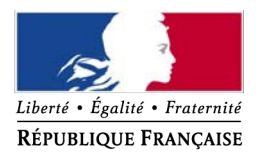

MINISTÈRE DE L'INTÉRIEUR

## **EXAMEN PROFESSIONNEL DE SECRETAIRE ADMINISTRATIF DE CLASSE NORMALE DE L'INTERIEUR ET DE L'OUTRE-MER au titre de l'année 2016**

## **DOSSIER DE RECONNAISSANCE DES ACQUIS DE L'EXPERIENCE PROFESSIONNELLE**

**Avant de constituer votre dossier, veuillez lire attentivement le guide d'aide au remplissage du dossier de RAEP.**

**Une fois votre dossier établi, vous devez l'adresser intégralement complété, accompagné des documents annexes :**

- pour les agents résidant en en province : à la préfecture gestionnaire du centre d'examen choisi (cf. centres d'examen mentionnés en annexe 1 du guide d'inscription) ;
- pour les agents résidant en outre-mer : à la préfecture ou au haut-commissariat choisi (cf. centres d'examen mentionnés en annexe 1 du guide d'inscription) ;
- pour les agents résidant à Paris et en région Ile-de-France au :

Ministère de l'intérieur SG/DRH/SDRF/BRPP-section concours Examen professionnel de SACN 27 cours des Petites Ecuries 77185 LOGNES

**- en pièce jointe**, avant validation de l'inscription par voie électronique ;

**ou** 

**- par voie postale,** uniquement pour les inscriptions papier *(le cachet de la poste faisant foi)*

## **au plus tard le mercredi 13 juillet 2016**

# **SOMMAIRE**

### **RUBRIQUES**

- ► Votre identité
- ► Votre expérience professionnelle
- ► Votre formation professionnelle et continue
- ► Votre motivation

## **DOCUMENTS ANNEXES A JOINDRE OBLIGATOIREMENT**

- ► La déclaration sur l'honneur
- ► L'accusé de réception

#### **VOTRE IDENTITE**

Compléter chacune des rubriques ci-dessous et cocher les cases correspondant à votre situation *Vos informations doivent être dactylographiées en police « Arial », taille « 11 »*

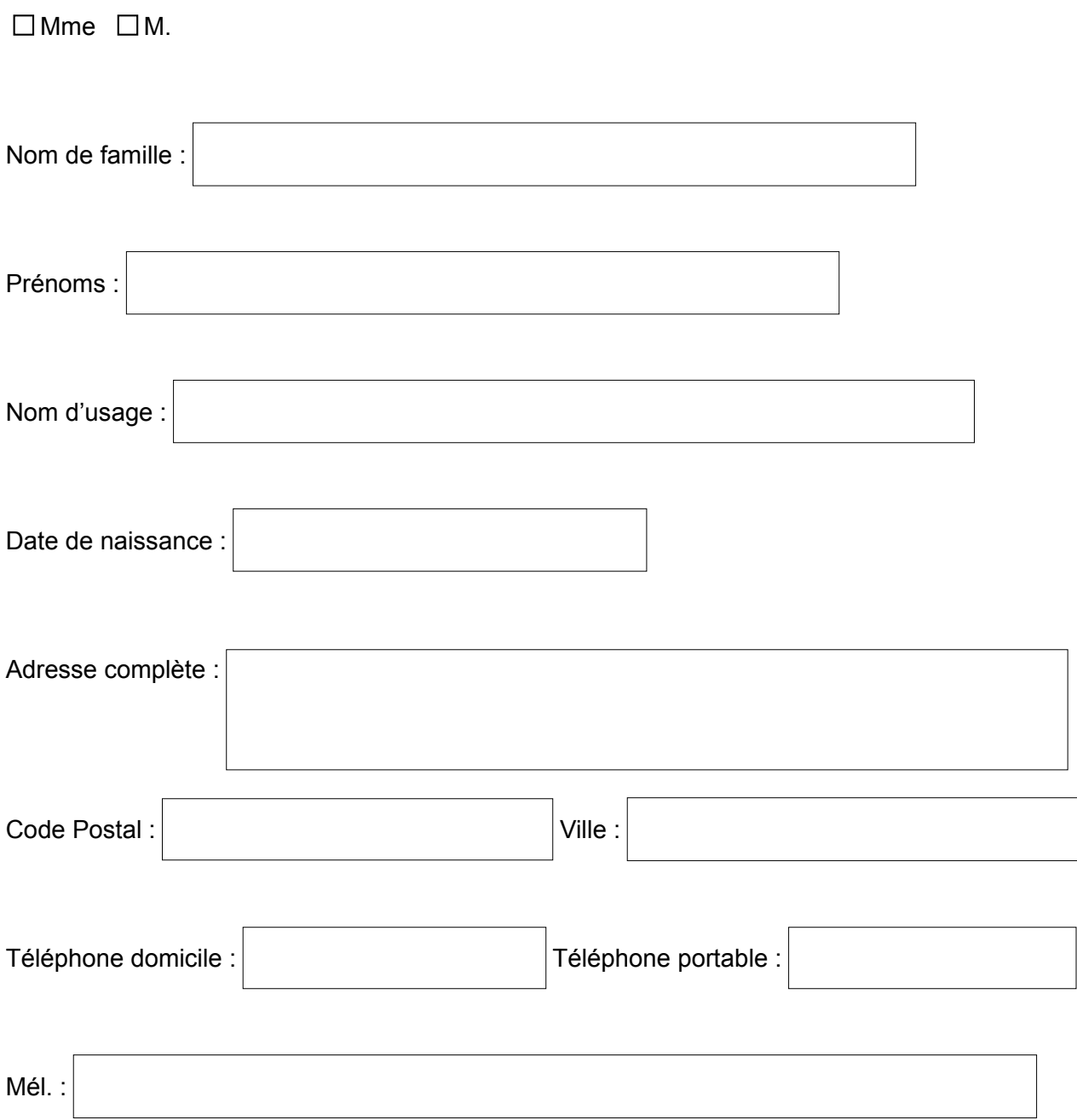

#### **VOTRE EXPERIENCE PROFESSIONNELLE**

#### **DESCRIPTION SYNTHETIQUE** DES EMPLOIS ET DOMAINES D'ACTIVITE OCCUPES DANS LE SECTEUR PUBLIC ET PRIVE

*Vos informations doivent être dactylographiées en police « Arial », taille « 11 » par ordre chronologique inversé*

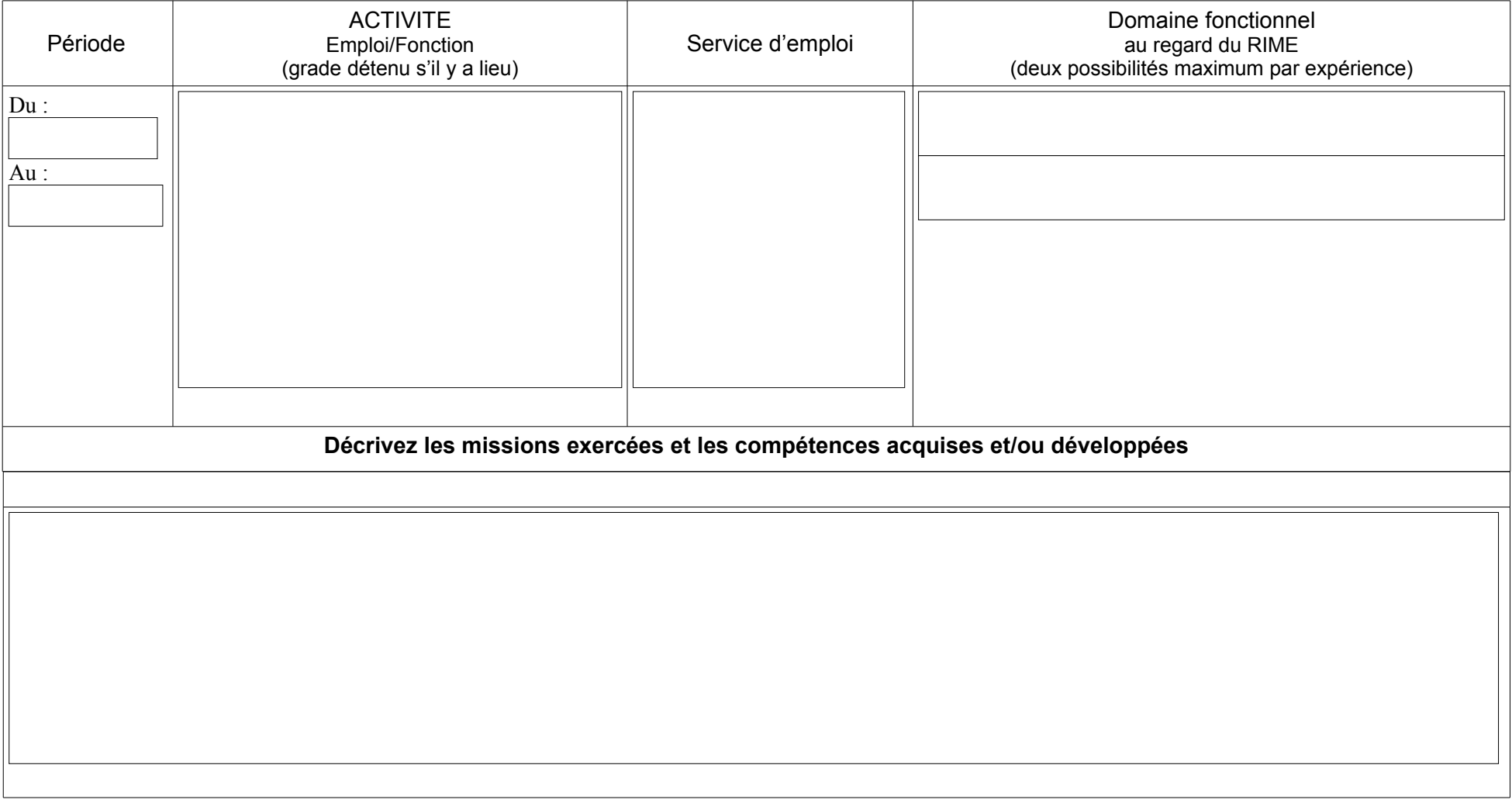

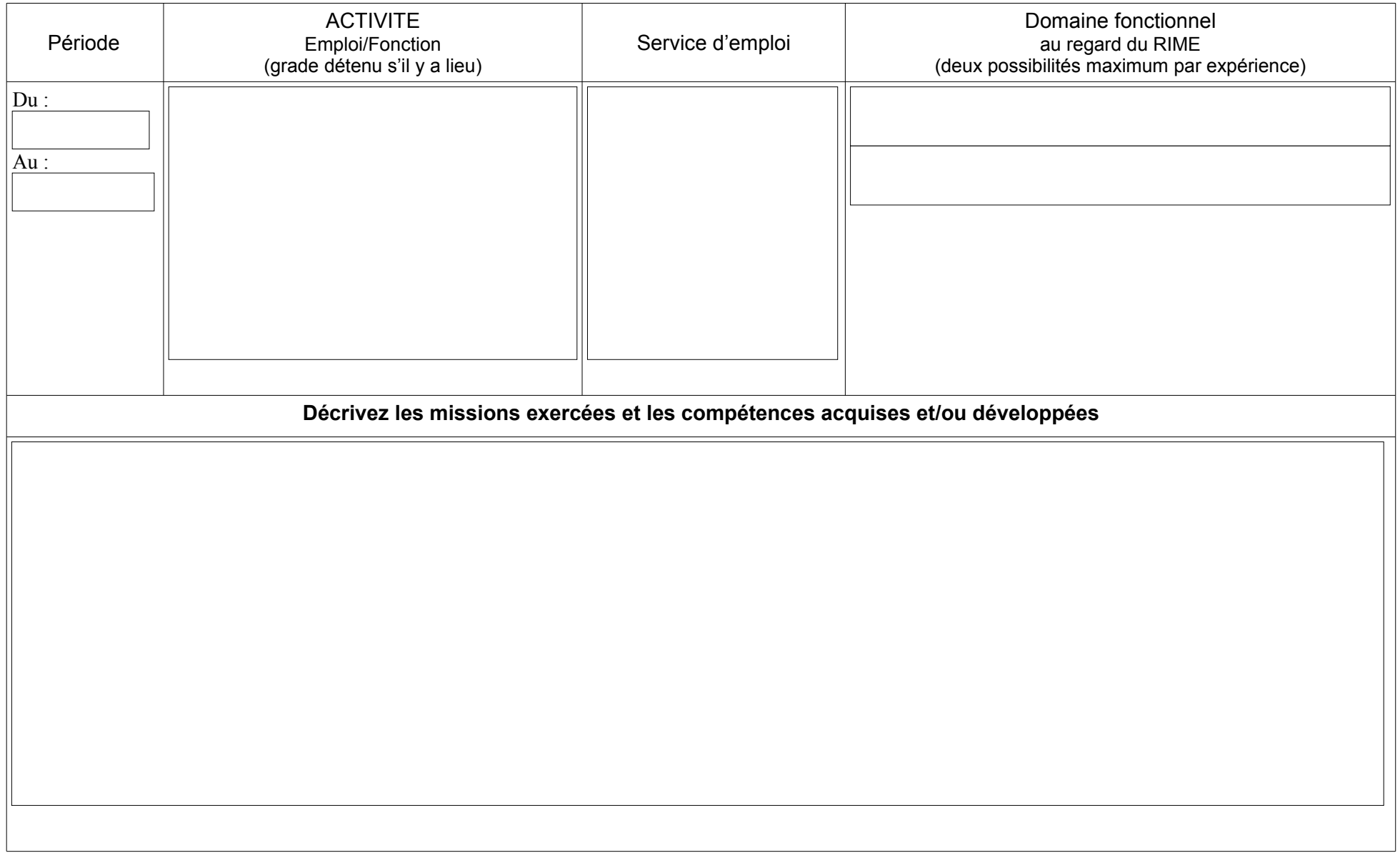

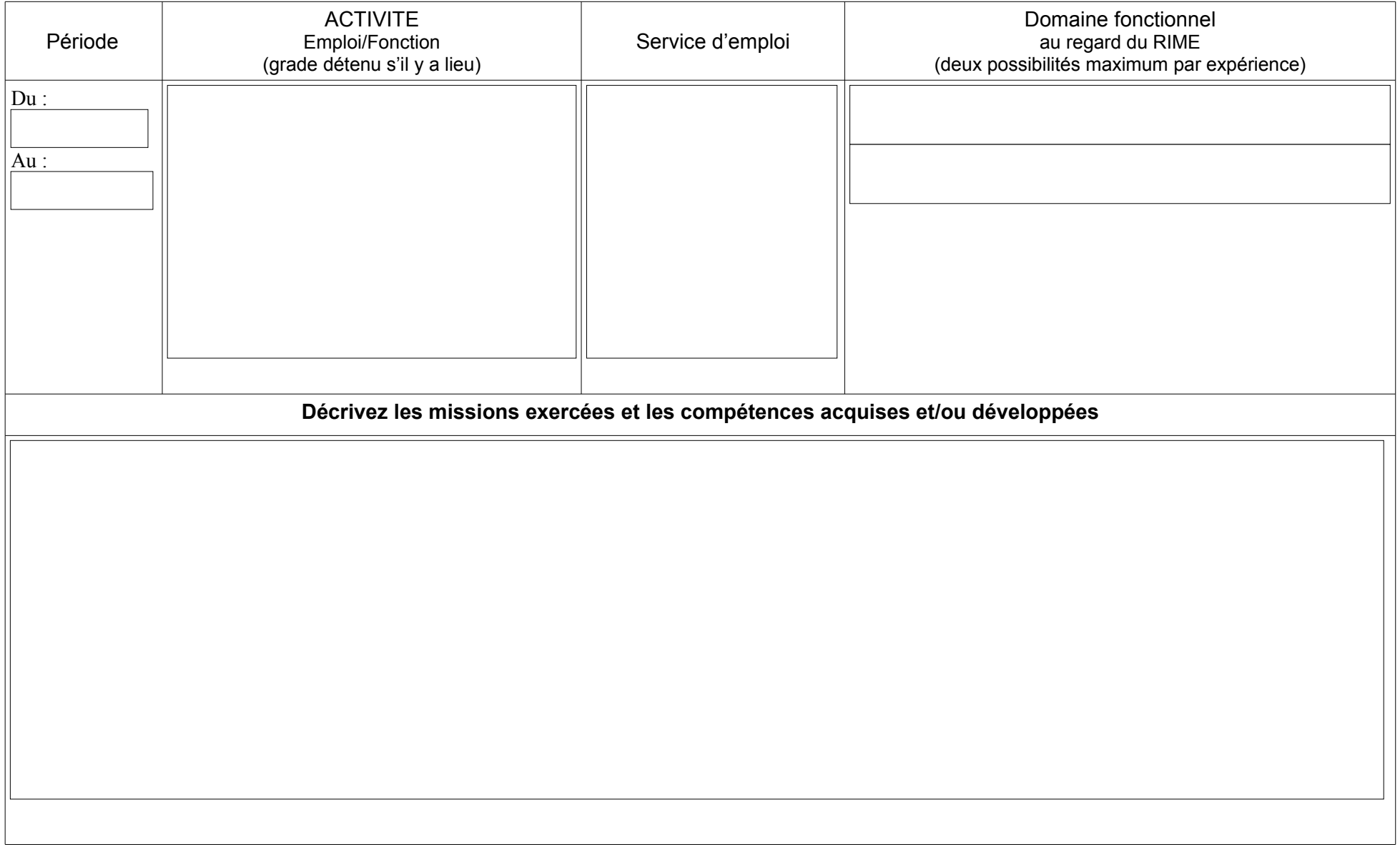

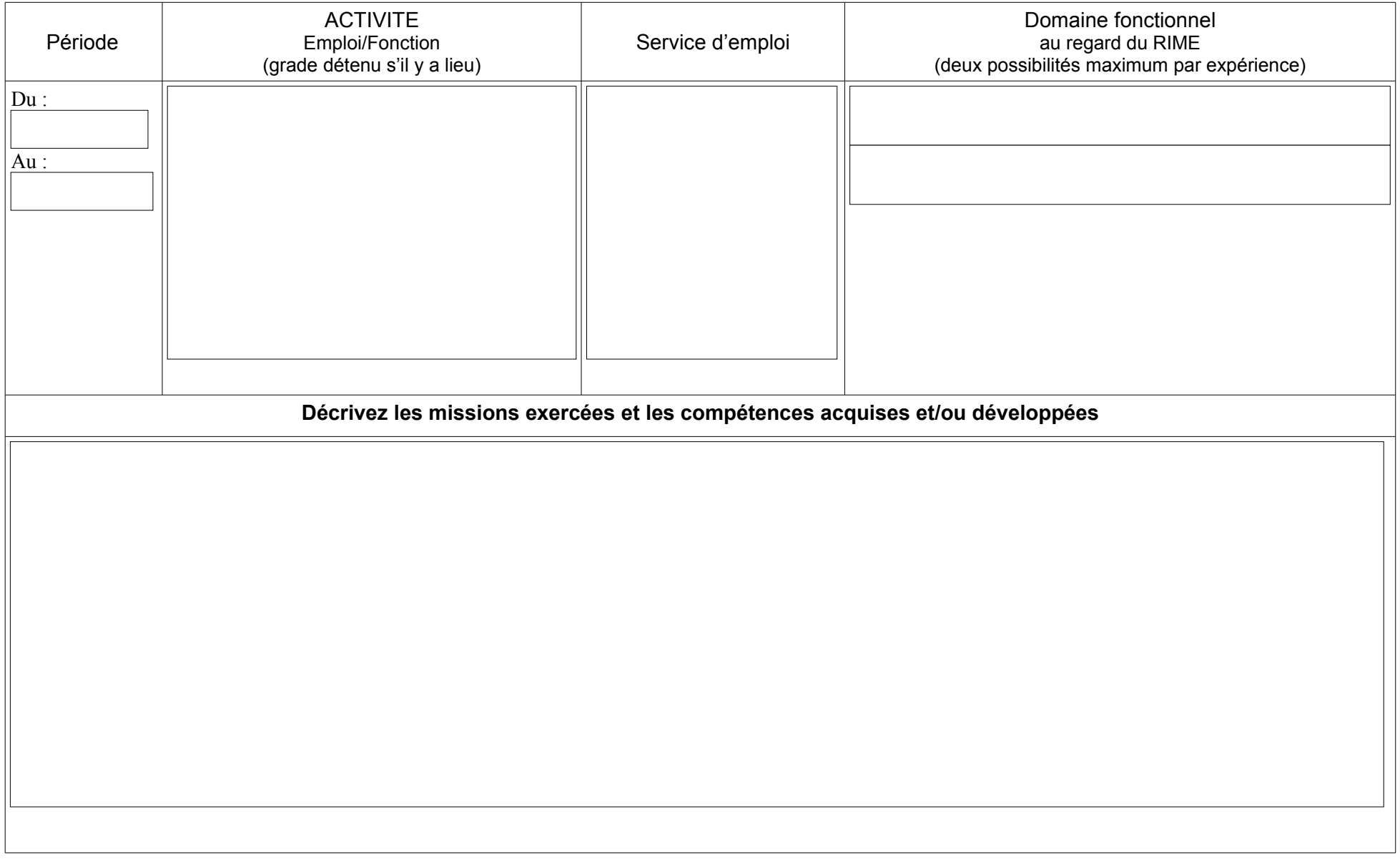

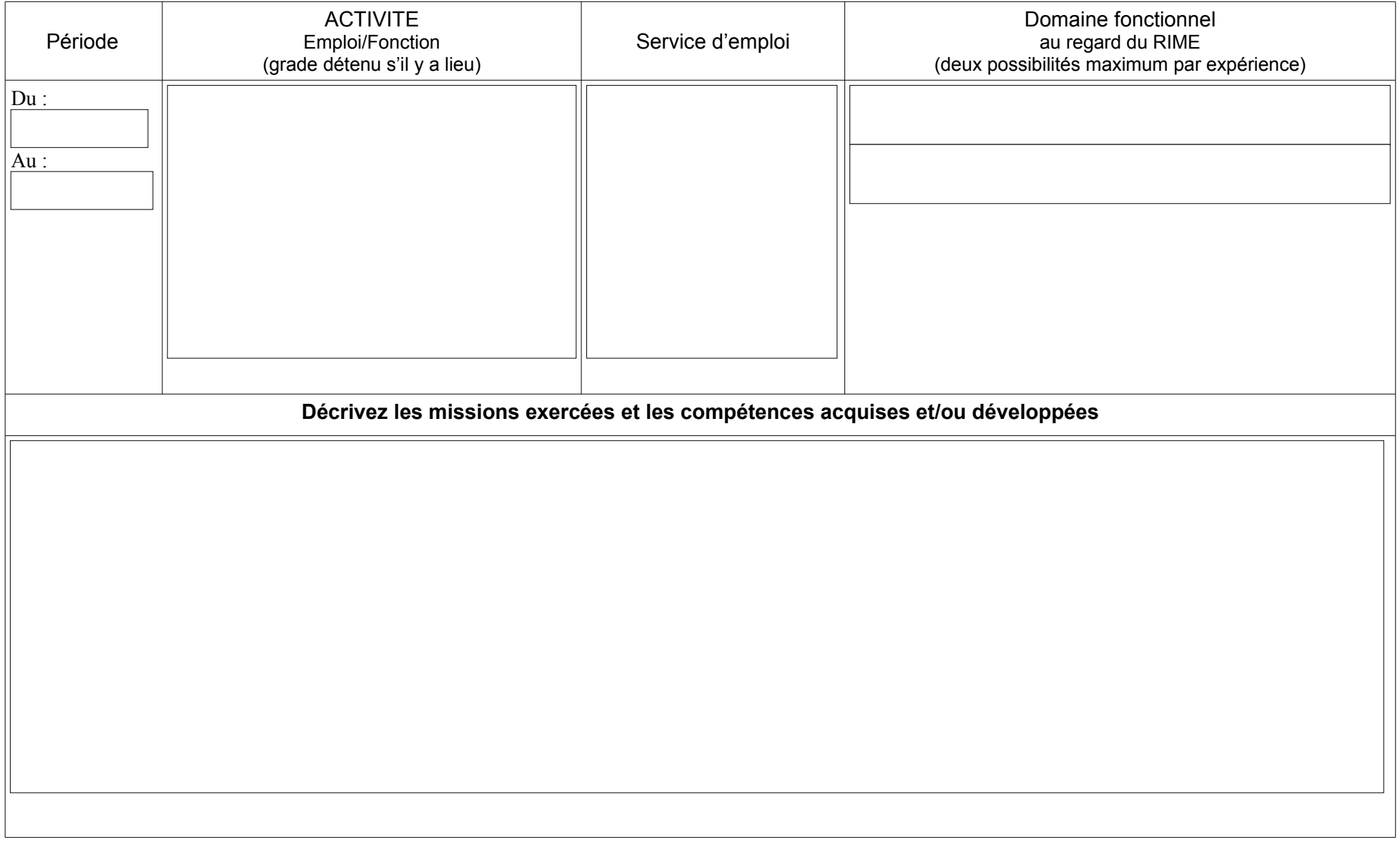

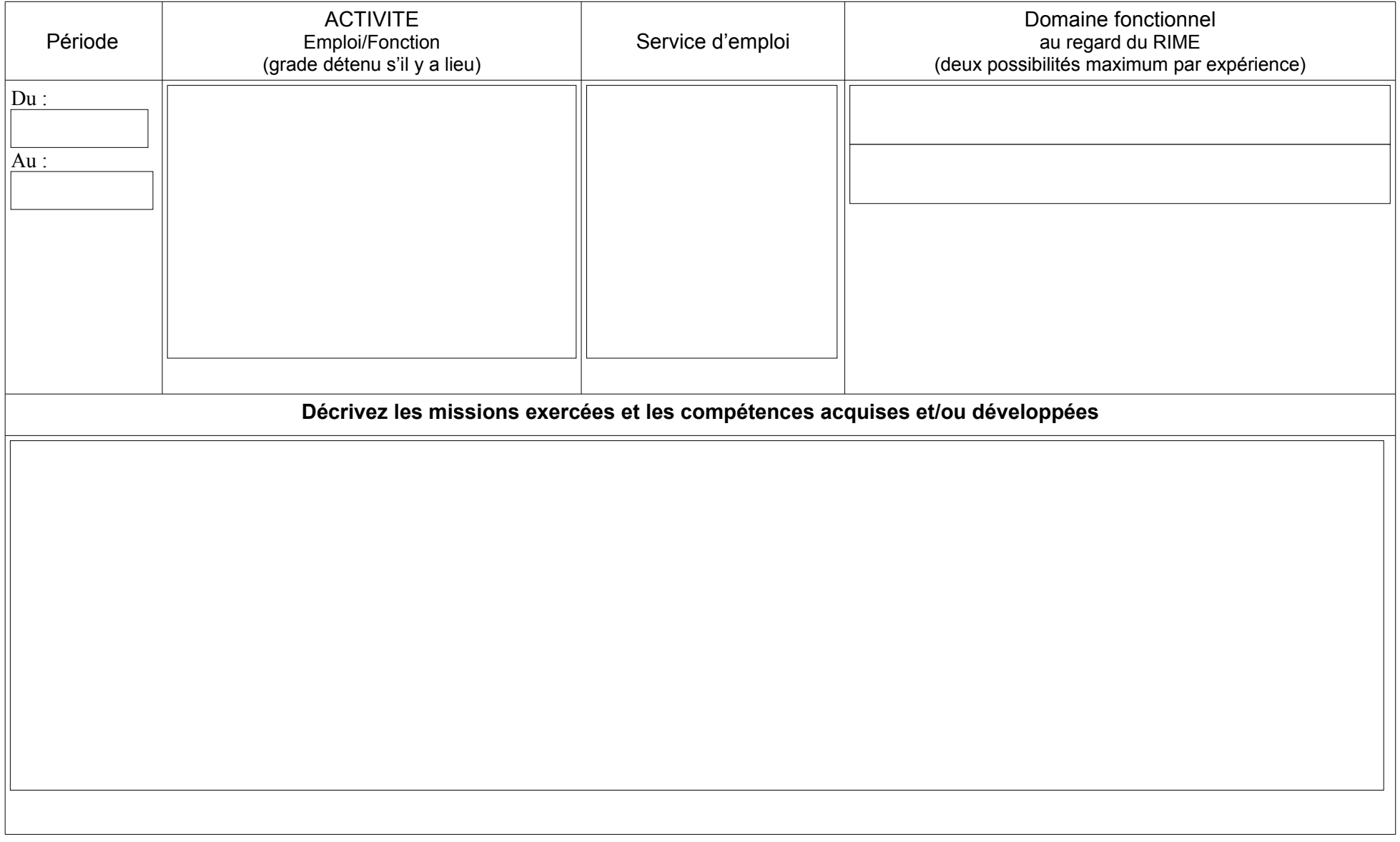

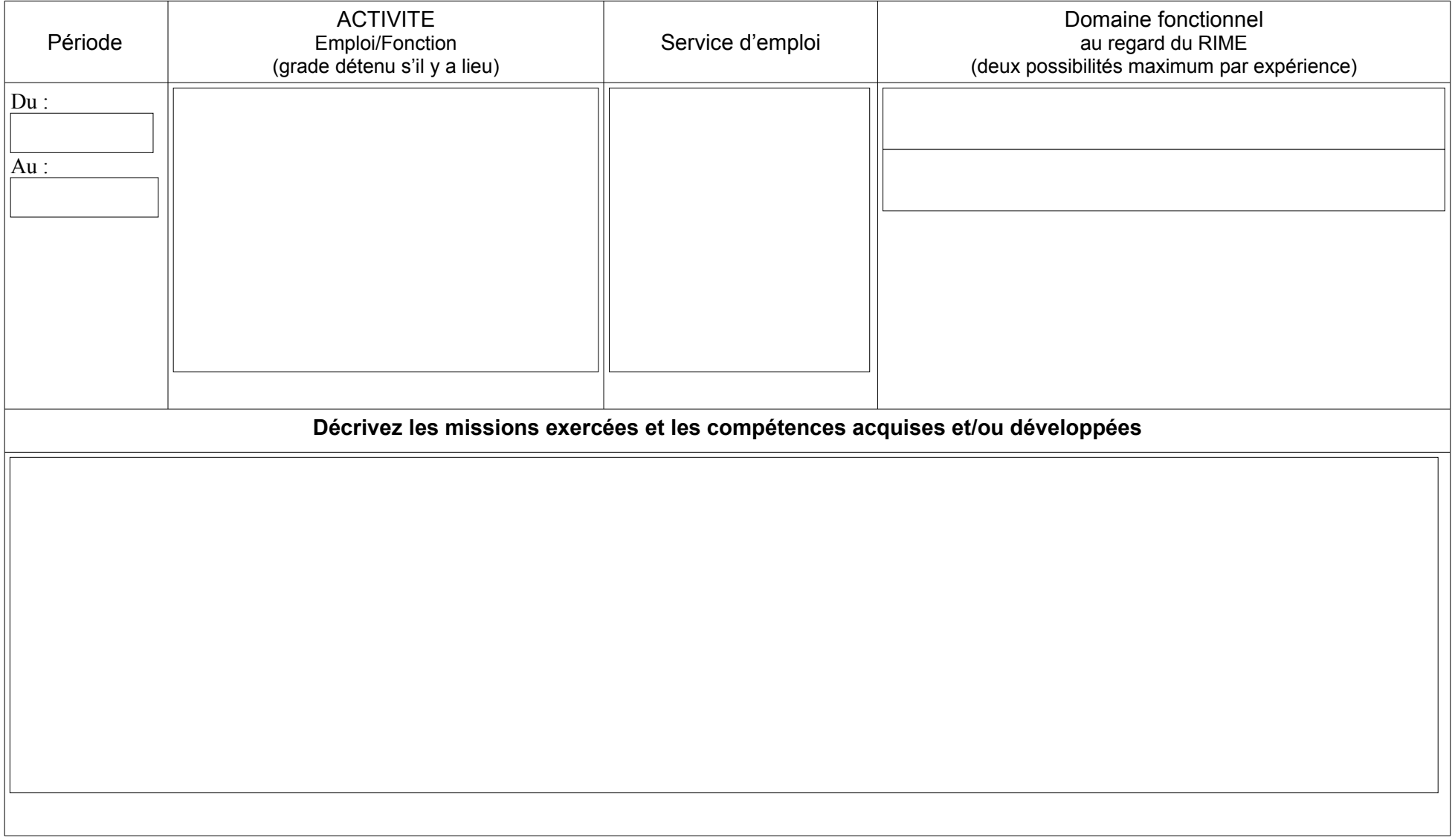

#### **VOTRE FORMATION PROFESSIONNELLE ET CONTINUE**

Mentionnez **les actions de formation** suivies **que vous jugez les plus importantes** ou pertinentes pour mettre en valeur votre candidature

Vous devrez être capable de justifier vos choix lors de l'entretien

*Vos informations doivent être dactylographiées en police « Arial », taille « 11 » par ordre chronologique inversé*

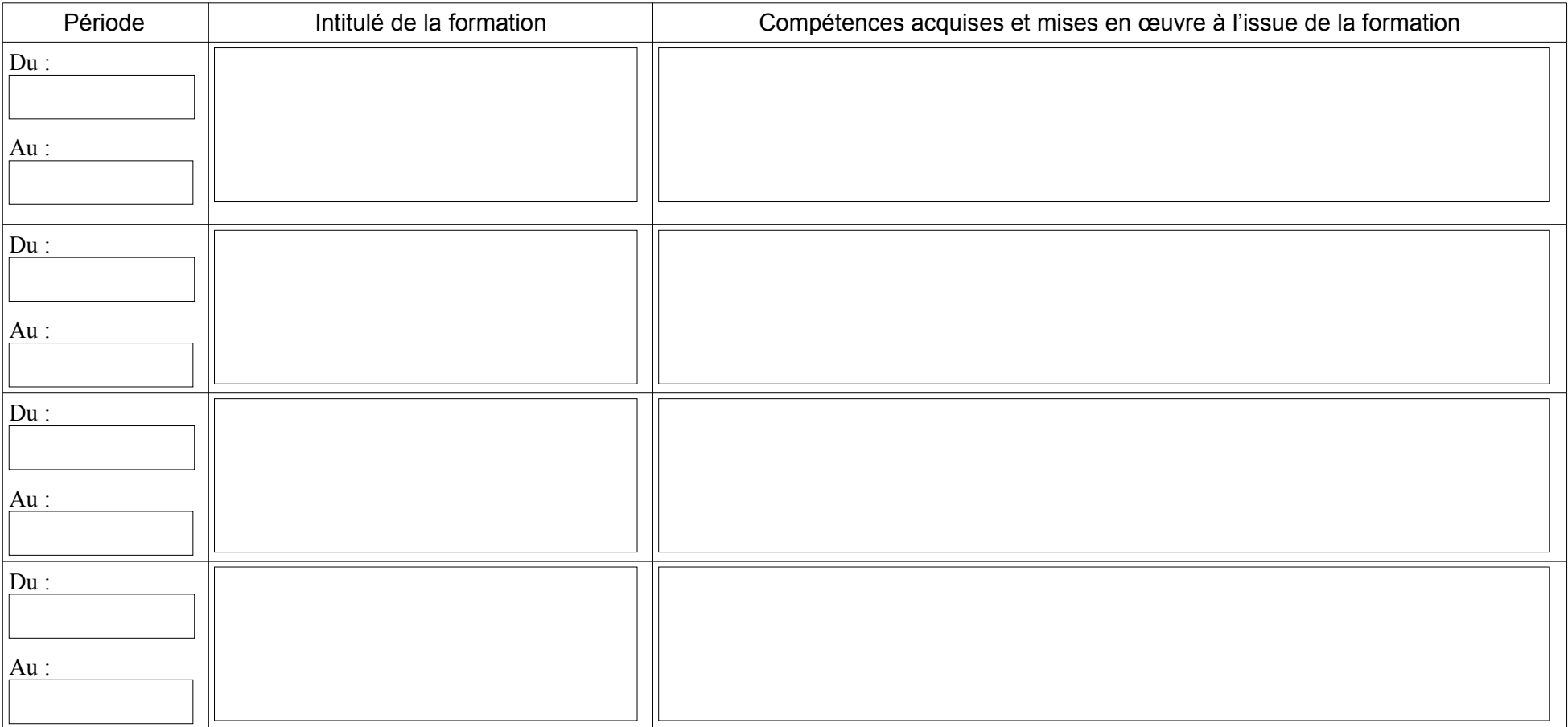

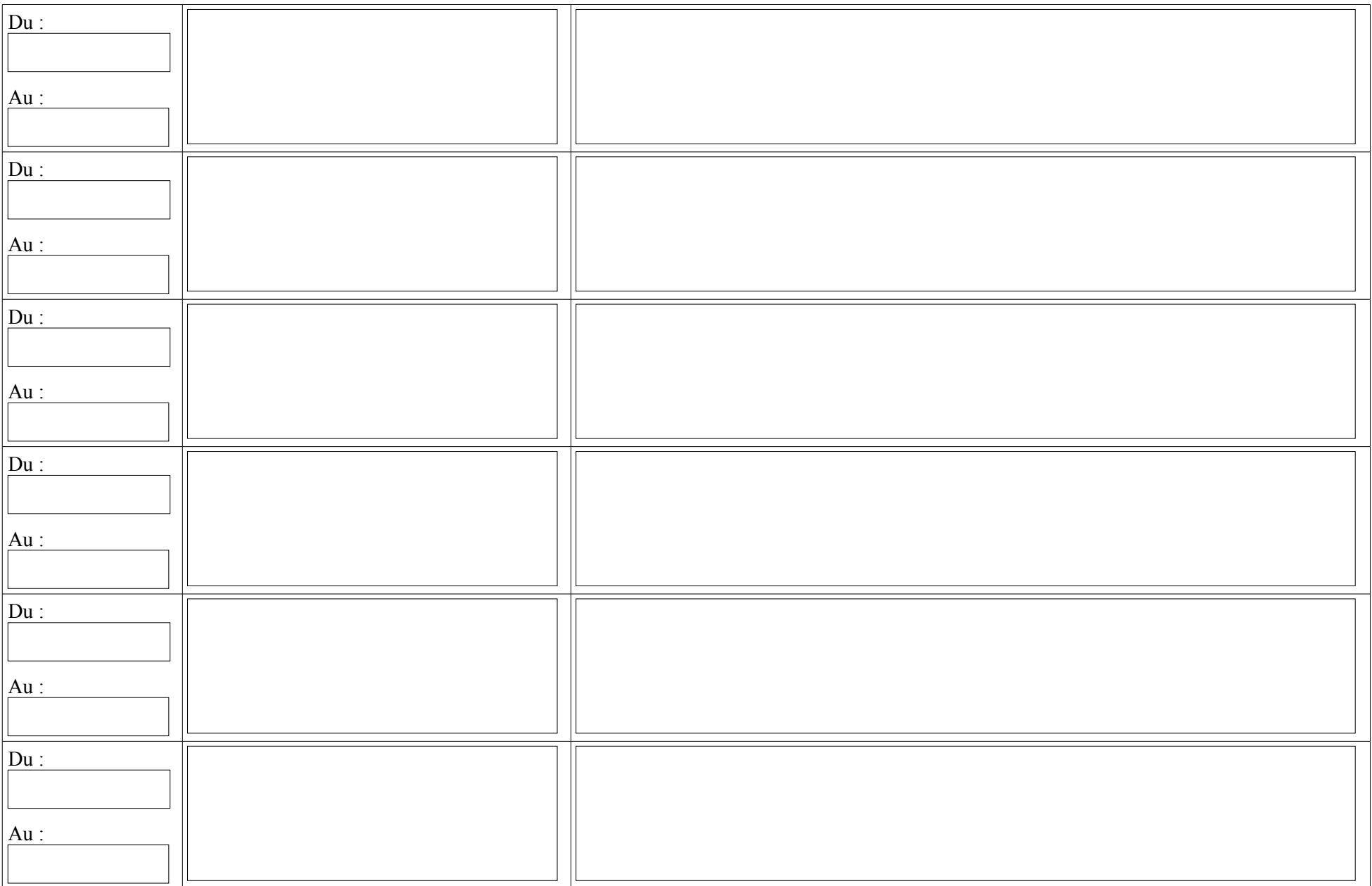

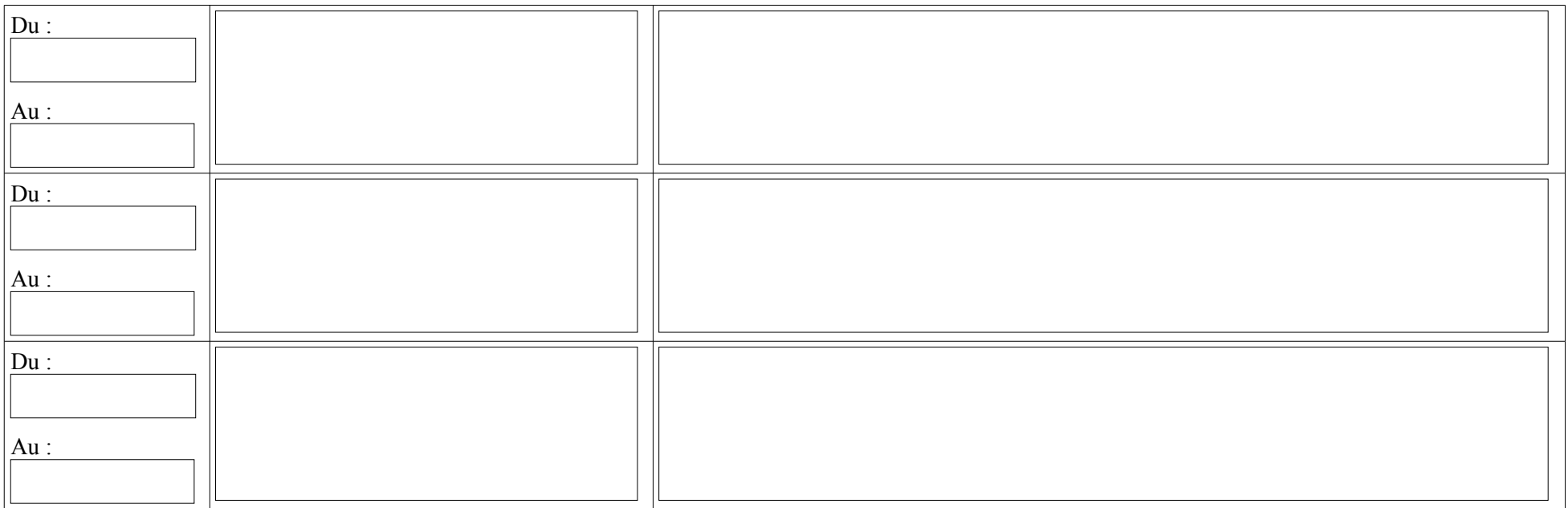

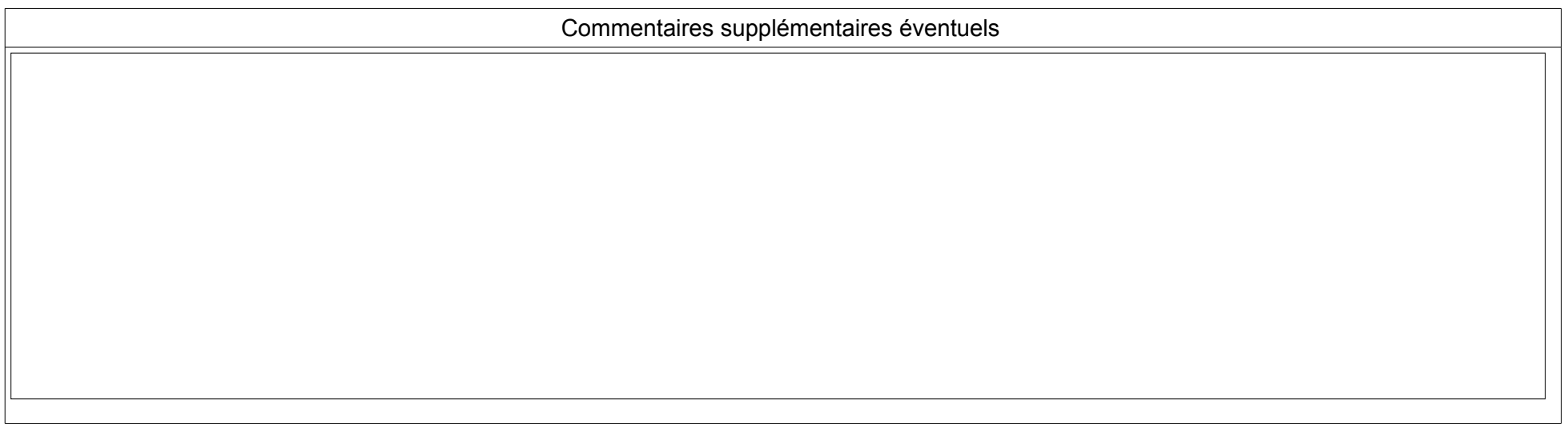

#### **VOTRE MOTIVATION**

Décrivez les acquis de votre expérience, **vos atouts et vos motivations**

Vous pourrez notamment présenter l'évolution professionnelle que vous souhaitez, en cohérence de votre parcours professionnel

*Vos développements doivent impérativement être manuscrits et se limiter à trois pages*

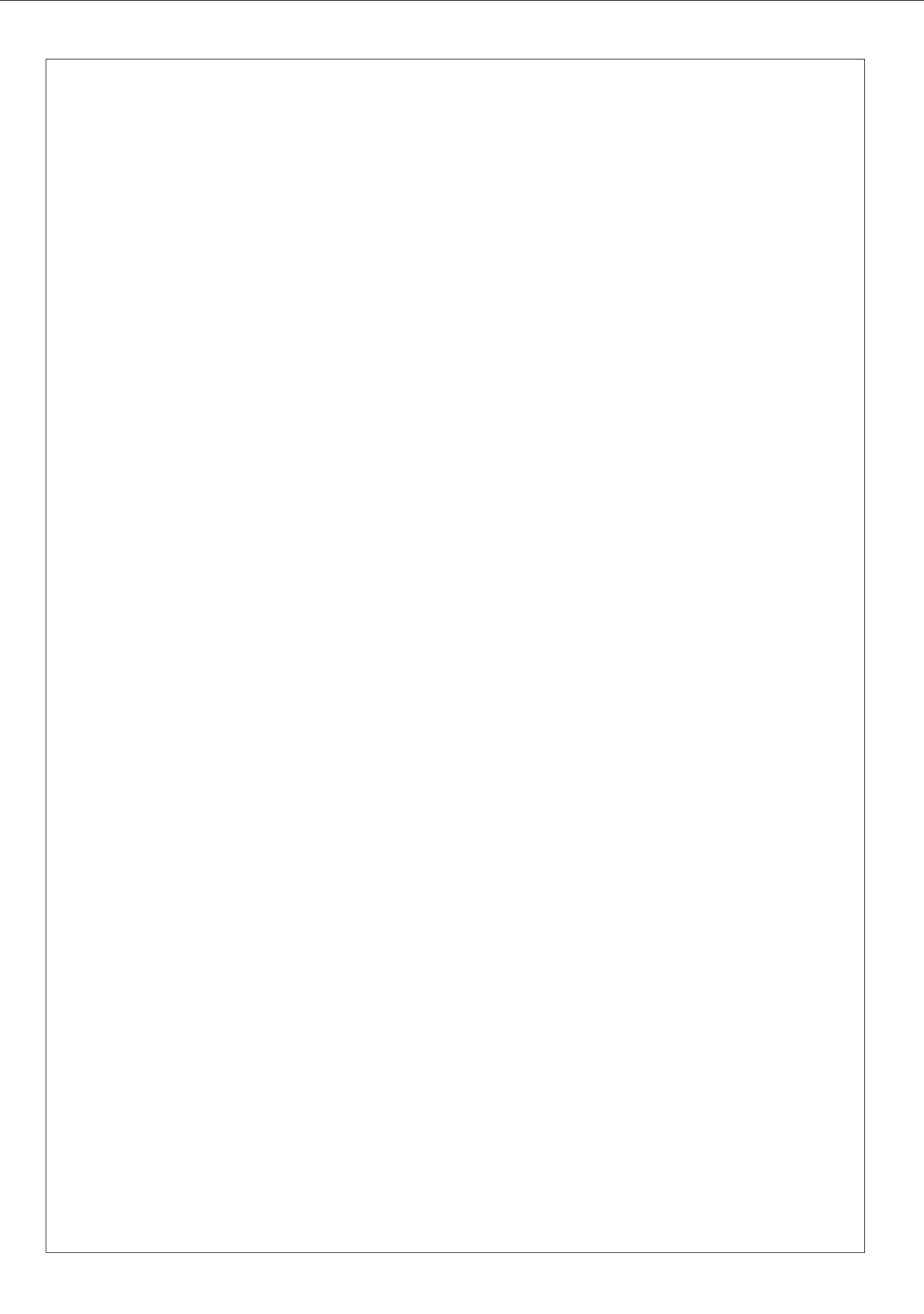

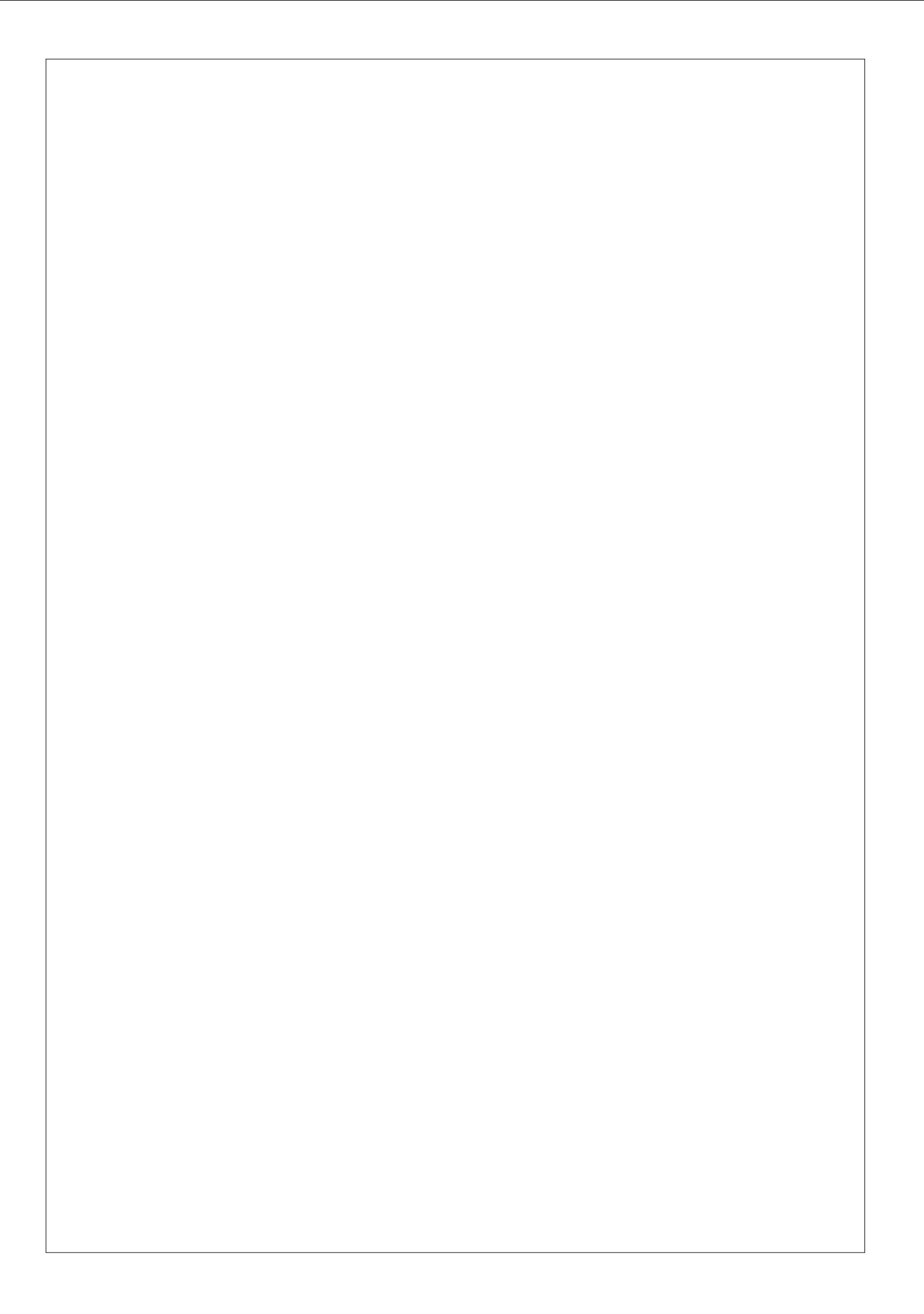

#### **DECLARATION SUR L'HONNEUR**

Je soussigné(e) :

certifie sur l'honneur :

 $\Box$  l'exactitude des informations figurant dans le présent dossier de RAEP ;

 $\Box$  avoir pris connaissance du règlement ci-dessous concernant les fausses déclarations.

La loi punit quiconque se rend coupable de fausses déclarations :

*« Constitue un faux toute altération frauduleuse de la vérité, de nature à causer un préjudice et accompli par quelque moyen que ce soit, dans un écrit ou tout autre support d'expression de la pensée qui a pour objet ou qui peut avoir pour effet d'établir la preuve d'un droit ou d'un fait ayant des conséquences juridiques. Le faux et l'usage de faux sont punis de trois ans d'emprisonnement et de 45 000 euros d'amende ». [\(Code pénal art. 441-6\)](http://www.legifrance.gouv.fr/affichCode.do?cidTexte=LEGITEXT000006070719&dateTexte=20150724)*

*« Le fait de se faire délivrer indûment par une administration publique ou un organisme chargé d'une mission de service public, par quelque moyen frauduleux que ce soit, un document destiné à constater un droit, une identité ou une qualité ou à accorder une autorisation est puni de deux ans d'emprisonnement et de 30 000 euros d'amende ». [\(Code pénal art. 441-6\)](http://www.legifrance.gouv.fr/affichCode.do?cidTexte=LEGITEXT000006070719&dateTexte=20150724)*

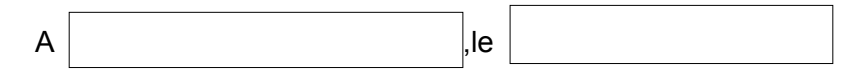

**Signature du demandeur précédée de la mention manuscrite « lu et approuvé »**

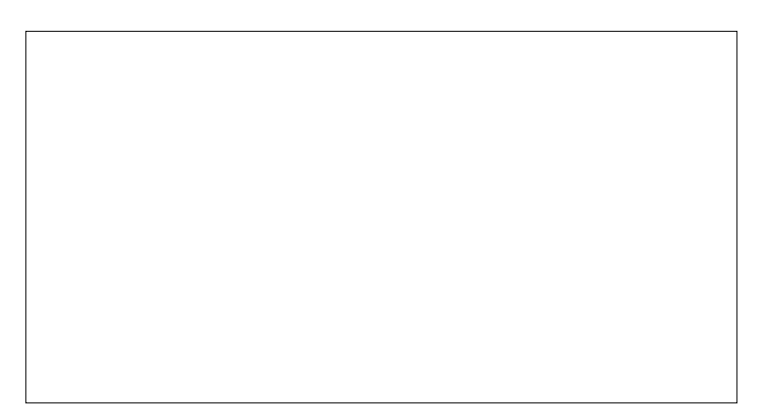

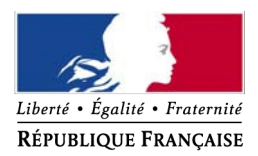

#### MINISTÈRE DE L'INTÉRIEUR

SACN2016NG

 $S<sub>a</sub>$ 

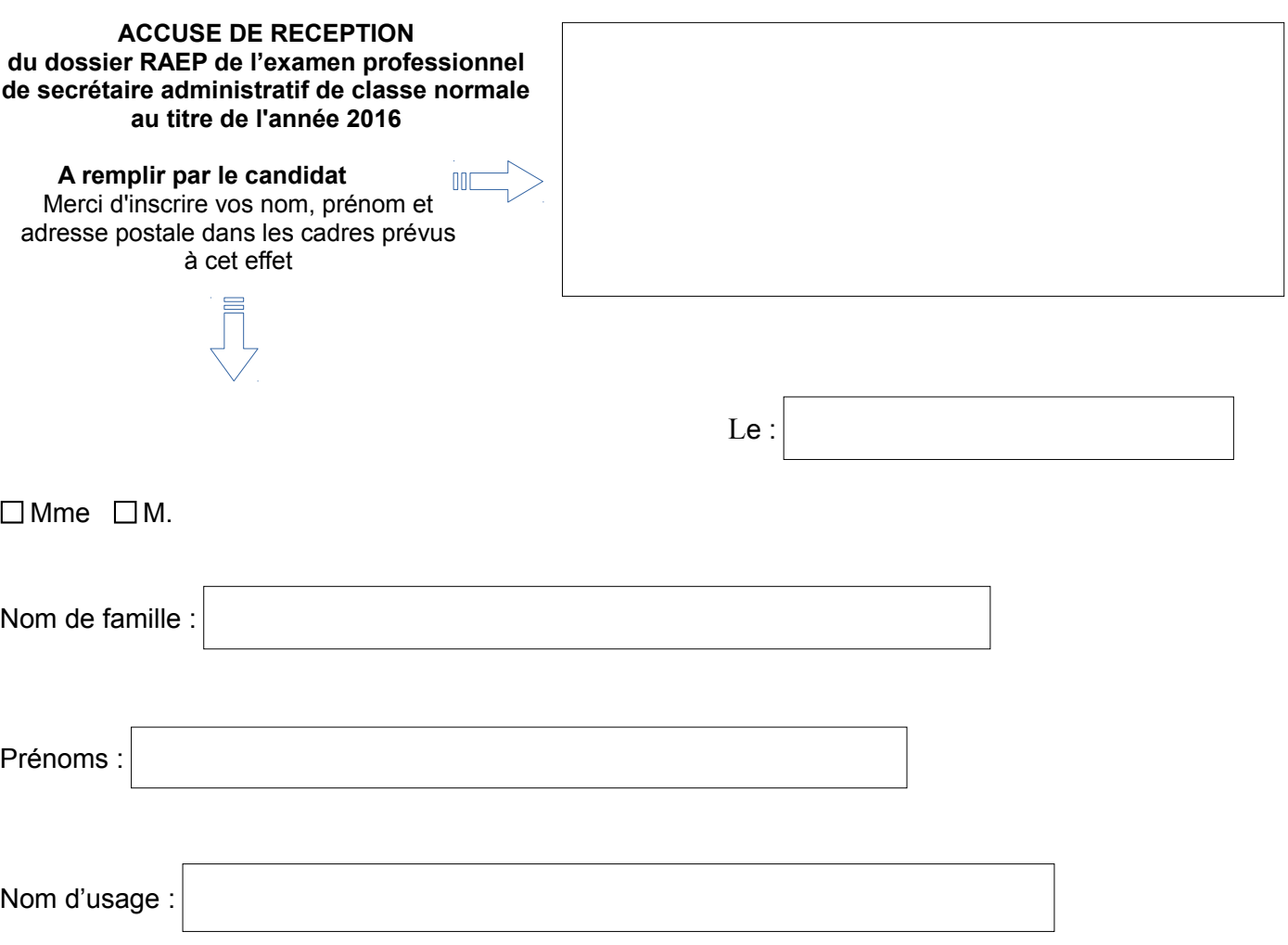

 **Votre dossier de reconnaissance des acquis de l'expérience professionnelle est bien parvenu à mon service**.

## **CADRE RESERVE A L'ADMINISTRATION**

Le bureau du recrutement et de la promotion professionnelle, en charge de l'organisation du recrutement, accuse réception du dossier de l'épreuve de RAEP dans les délais impartis.

**Le caractère éventuellement incomplet du dossier sera apprécié par le jury qui l'examinera en l'état de sa réception.**

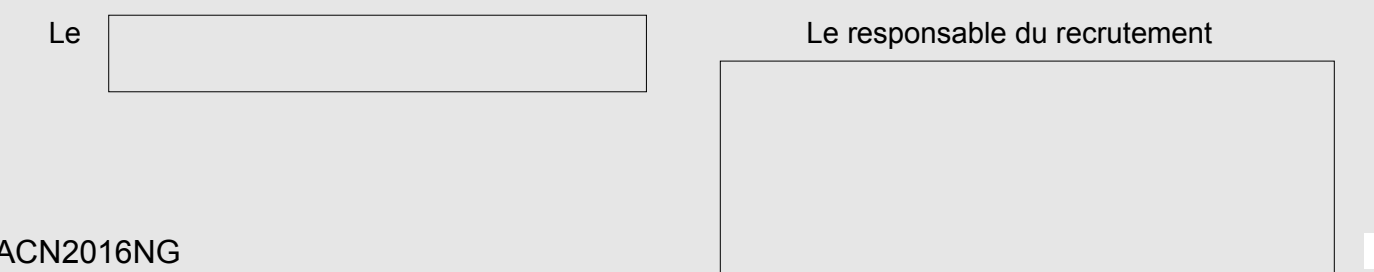